## textsizestyle — Choices for the size of text

Description Syntax Also see

## **Description**

textsizestyle specifies the size of the text.

textsizestyle is specified inside options such as the size() suboption of title() (see [G-3] title\_options):

```
. graph ..., title("My title", size(textsizestyle)) ...
```

Also see [G-3] textbox\_options for information on other characteristics of text.

## **Syntax**

| textsizestyle                                                                                                    | Description                                                                                                    |
|----------------------------------------------------------------------------------------------------|----------------------------------------------------------------------------------------------------|
| zero minuscule quarter_tiny third_tiny half_tiny tiny vsmall small medsmall medium medlarge large vlarge huge vhuge | no size whatsoever, vanishingly small smallest                                                                                                    |
| tenth quarter third half full                                                                                       | one-tenth the size of the graph<br>one-fourth the size of the graph<br>one-third the size of the graph<br>one-half the size of the graph<br>text the size of the graph |
| size                                                                                                    | any size you want                                                                                                    |

Other textsizestyles may be available; type

. graph query textsizestyle

to obtain the complete list of textsizestyles installed on your computer.

## Also see

- [G-3] *marker\_label\_options* Options for specifying marker labels
- [G-3] textbox\_options Options for textboxes and concept definition
- [G-4] text Text in graphs

Stata, Stata Press, and Mata are registered trademarks of StataCorp LLC. Stata and Stata Press are registered trademarks with the World Intellectual Property Organization of the United Nations. StataNow and NetCourseNow are trademarks of StataCorp LLC. Other brand and product names are registered trademarks or trademarks of their respective companies. Copyright © 1985-2025 StataCorp LLC, College Station, TX, USA. All rights

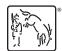

For suggested citations, see the FAQ on citing Stata documentation.